# Semi-Automatic Information and Knowledge Systems

Hierarchical Data Visualization & Ontology Visualization

Monika Lanzenberger

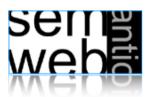

Selle

InfoVis

ML

Information Visualization

3

InfoVis is ...

- ... the process of transforming data, information, and knowledge into visual form making use of humans' natural visual capabilities.
- ... the computer-assisted use of visual processing to gain understanding.
- ... providing the user with an overview first and then details on demand (<-> text).

... based on pre-attentive features (< 200ms).

Information Visualization is ...

Information Visualization

**Ontology Visualization** 

Alignment Visualization

• Hierarchical Data Visualization Techniques

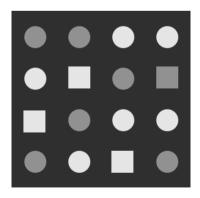

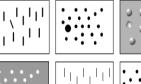

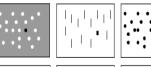

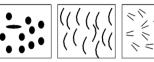

... based on pre-attentive features (< 200ms).

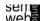

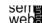

InfoVis: Using space 5 InfoVis: Kinds of Data

- Visualization of abstract data (e.g., financial transactions, insurance risks, etc.) means to find spatial representations (2D, 3D).
- No inherent spatial structure available, so the designer / user needs to decide which dimensions are represented by space: Mapping.

• Entities (e.g., people, terms) and relations (e.g., part-of, is-a)

[Ware: Information Visualization, 2000]

• Both can have sets of attributes (duration, color, time, etc.)

#### • Types of attributes

- 1. nominal, ordinal, interval, ratio
- Category data (nominal), integer data (ordinal), real-number data (interval & ratio)
- High-frequency versus high-structural

web

Classification

7

ML

Linking & Brushing

8

ML

6

Coupling views by:

#### Slaving

Selle

movements in one view are automatically propagated in the other views

### Linking

connects the data items of one view with the data items of the other views e.g., done by **brushing**: user selects and highlights items in one view and the corresponding items are highlighted automatically

[Baldonado, 2000]

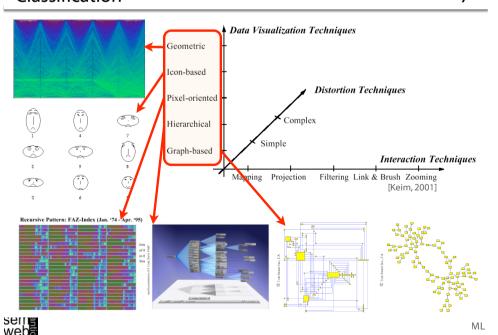

#### Different ways in encoding information visually:

Space

(See details next slide)

- Marks (in space) Points, lines, areas, volumes
- Connections & enclosures
- Retinal properties Crispness, shape, resolution, transparency, color, grayscale
- Temporal changes
- Viewpoint transformations

Selle

[Card, Mackinlay & Shneiderman, 1999]

ML

#### **Visual Encoding Techniques**

11

 Composition The orthogonal placement of axes, creating a 2D metric space

Alignment

The repetition of an axis at a different position in the space

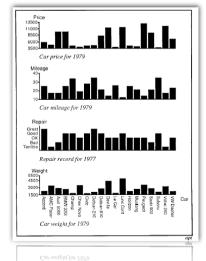

Composition

The orthogonal placement of axes,

creating a 2D metric space Popularity

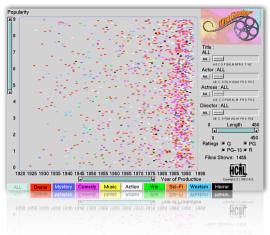

[Card, Mackinlay & Shneiderman, 1999]

**Visual Encoding Techniques** 

12

ML

Composition

The orthogonal placement of axes, creating a 2D metric space

Alignment

The repetition of an axis at a different position in the space

**Folding** 

The continuation of an axis in an orthogonal direction

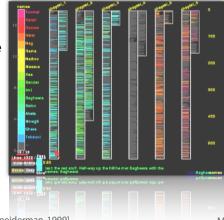

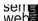

[Card, Mackinlay & Shneiderman, 1999]

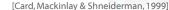

#### Composition

The orthogonal placement of axes, creating a 2D metric space

Alignment

The repetition of an axis at a different position in the space

Folding

The continuation of an axis in an orthogonal direction

Recursion

The repeated subdivision of space

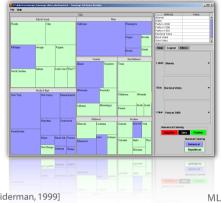

13

serie

[Card, Mackinlay & Shneiderman, 1999]

Outline 15

- Information Visualization
- Hierarchical Data Visualization Techniques
- Ontology Visualization
- Alignment Visualization

#### Composition

The orthogonal placement of axes, creating a 2D metric space

Alignment

The repetition of an axis at a different position in the space

Folding

The continuation of an axis in an orthogonal direction

Recursion

The repeated subdivision of space

Overloading

The reuse of the same space

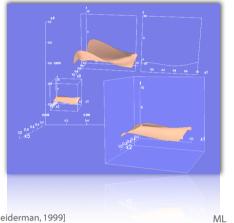

seme

[Card, Mackinlay & Shneiderman, 1999]

### **Hierarchical Techniques**

16

Basic Idea: Visualization of data using a hierarchical partitioning into subspaces

#### Examples are:

• Dimensional Stacking

Worlds-within-Worlds

Treemaps

Sequoiaview

Cone/Cam TreesCheops

InfoCube

[LeBlance et al. 1990]

[Feiner & Besherss 1990]

[Shneiderman 1992; Johnson, 1993]

[van Wijk, et al. 1999; 2002]

[Robertson, Mackinlay, Card 1991]

[Beaudoin et al., 1996]

[Rekimoto & Green 1993]

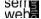

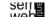

#### Screen-Filling Methods

- Hierarchical partitioning of the screen depending on the attribute values
- Overcoming space limitations

#### Alternative Partitioning

• x- and y-dim of the screen

#### Attributes - User-Defined

for partitioning and their ordering

#### Color Correspond to Add. Attributes

#### Overview over

- Large amount of hierarchical data (e.g., file system)
- Data with multiple ordinal/quant. attributes (e.g., census data)

webs

[Shneiderman 1992: Johnson, 1993]

#### Horizontal vs. Vertical

19

ML

#### Horizontal

Corresponding to Text

#### Vertical

sen e web

Traditional

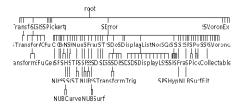

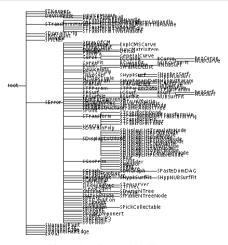

Figure 6: A Rotated 2D Tree.

#### Figure 5: A Standard 2D Tree.

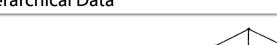

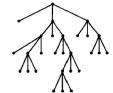

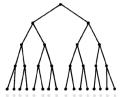

#### Trees:

- Ordered
- Acyclical
- Hierarchical

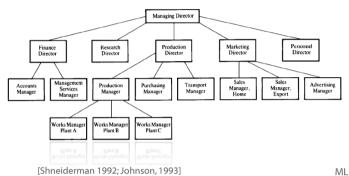

Selle

A162 ~ B10

-C30

D62

E60

web

- J36

· O4

... P4

- Q4

--- R4 --- S 4

--- F6 ·G6 - **Н**б [Shneiderman 1992: Johnson, 1993]

# 20

# **Standard Representations**

.. V12 W8

B10 (F)(G) A162

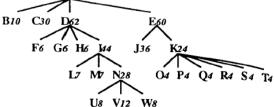

[Shneiderman 1992: Johnson, 1993]

#### **Example: File Structure to Tree**

### **Nested Treemap**

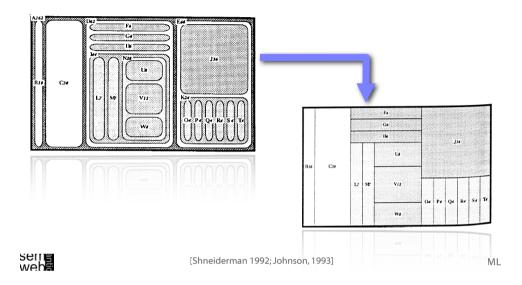

#### **Example: File Structure to Tree**

23

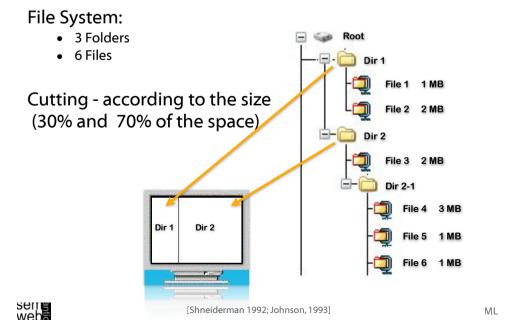

#### File System:

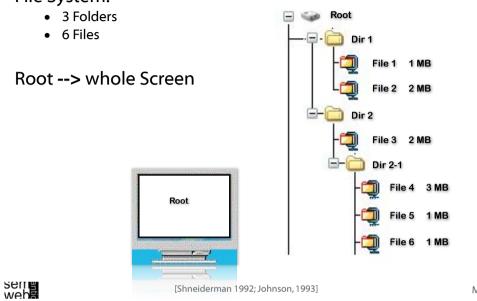

[Shneiderman 1992; Johnson, 1993]

#### Example: File Structure to Tree

24

ML

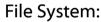

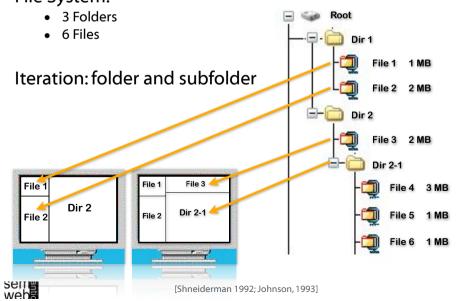

#### File System:

- 3 Folders
- 6 Files

#### One Solution

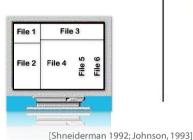

sen e webe

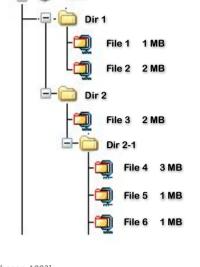

+ Space filling

- + Color coding
- + Size coding
- Requires learning

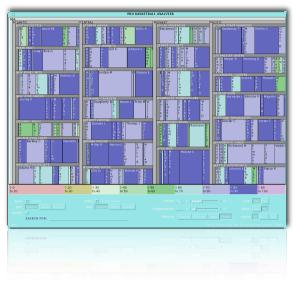

sem**e** web

ML

27

[Shneiderman 1992] ML

# **Treemaps: Layouts**

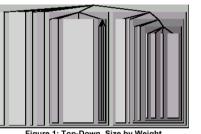

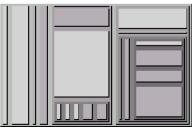

Figure 3: Slice-and-Dice, Size by Weight

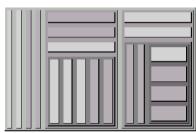

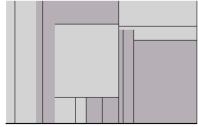

Figure 4: Slice-and-Dice, no offsets

## **Treemaps Variants**

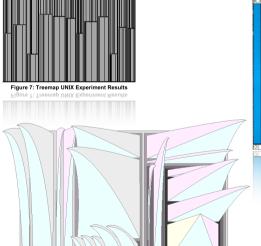

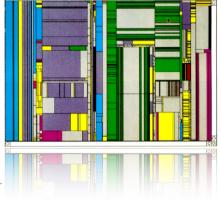

Figure 6: 2 1/2-D Treemaps

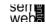

ML

28

31

http://www.smartmoney.com

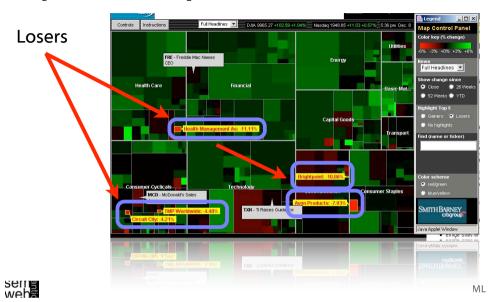

Treemap: Newsmap

Russian violence leaves 98 dead Border With Iraq Service Border With Iraq For Service Border With Iraq For Service Border Border With Iraq For Service Border Border

http://www.smartmoney.com

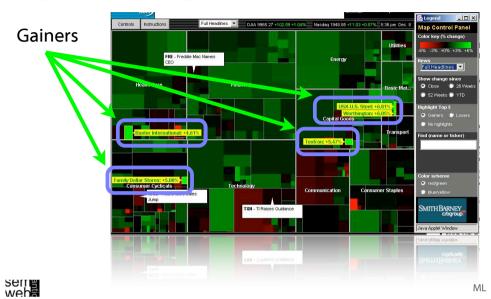

SequoiaView

32

http://www.win.tue.nl/sequoiaview/
Squarified Treemaps

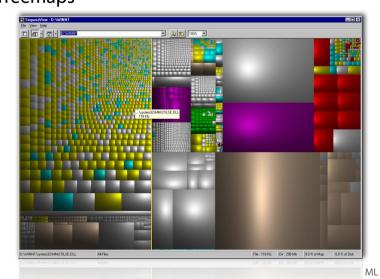

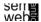

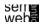

Outline 35

[Munzner, 1998]

- Information Visualization
- Hierarchical Data Visualization Techniques
- **Ontology Visualization**
- Alignment Visualization

#### for Interactive Exploration of Multidimensional Data

http://www.cs.umd.edu/hcil/multi-cluster

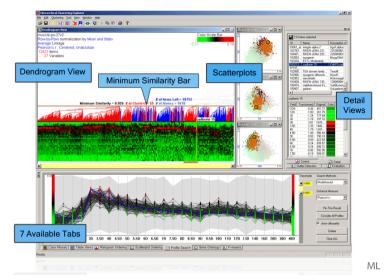

sem**e** web

33

### **Ontology Visualization Tools**

36

#### Protégé plug-ins

- OntoViz tab [7]
- Jambalaya [8]
- TGViz [9]
- **OWLViz** [10]

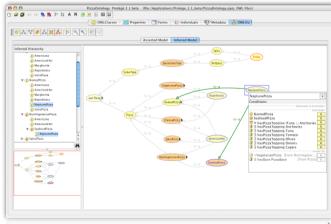

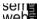

sem**e** web

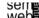

#### 37

# Ontology tools applying unconventional visualization techniques

- The cluster map [2] applied in Autofocus [1], Spectacle [2], the DOPE project [3], and SWAP [4].
- Ontorama [5] is a hyperbolic-style browser designed to render RDF files derived from a web-accessible ontology server called WEBKB-2, which contains descriptions of over 74,500 object types from WORDNET
- Ontobroker [6] utilizes a hyperbolic tree view and is an ontologybased semantic indexing and instance querying technology for the WWW

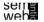

ML

#### Ontology Visualization Tools (4)

39

#### Graph-based visualization tools:

- **ORIENT** (Ontology engineering Environment) [20] is an Eclipse-based system using RDF-graphs and includes ontology building, mapping, evolution, evaluation and visualization.
- **RDFAuthor** [21] supports the creation of RDF instance data by dragging the data into a graph and binding it together using a graphical and quite simple interface.
- FRODO RDFSViz tool [24], which provides class models of ontologies represented in RDF Schema using GraphViz
- Building ontology-based queries with different levels of guidance is the aim of **GODE** [25] (Graphical Ontology Design Environment)

#### Graph-based visualization tools:

- WebODE [12] uses the tool called OntoDesigner to graphically edit ontologies using common node/edge to represent the concepts and the relations in a tree
- Tadzebao [13], which is a tool for collaborative development of ontologies, includes the tree-tool WebOnto
- FCA [14] uses simple node-link visualizations of the inherent structure
- **Conzilla** [15] and **VizCo** [16] apply RDF-graphs to create and manipulate ontologies
- Vizigator [17] represents topic maps using the Touchgraph technology [18]
- ViSWeb [19] is an OPM-based (Object-Process Methodology) layer on top of XML/RDF/OWL to express knowledge visually and in natural language

webs

ML

#### Ontology Visualization Tools (5)

40

Graph-based visualization tools:

IsaViz [22] relies on GraphViz [23] to browse and author RDF models

presented as graphs.

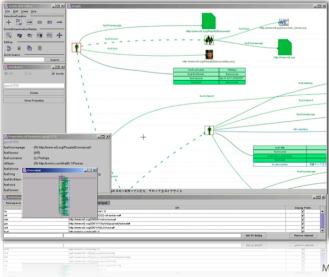

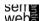

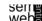

41

# Visualization techniques support by:

- direct manipulation of the classifications / concepts / instances
- providing with overview
- appropriate presentation of semantically rich query results
- visual support for exploration and guerying
- focus on structure (metadata) or on data: different points of view
- efficiently comparing ontologies
- supporting creation of ontologies based on standards

Selle

ML

#### Aduna AutoFocus

43

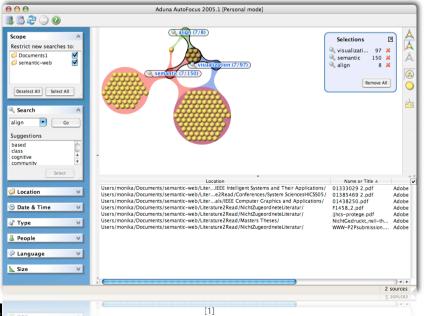

- Brings semantic, multi-dimensional information visualization (cluster map) to everyone's desktop
- Lets users oversee and access the overwhelming amount of information
- Integration of different sources: local files, emails, websites, intranet resources
- Using a local Sesame RDF Repository + Aduna Metadata Server for sharing Metadata in enterprise environments
- Metadata: file type, size, date, author(s), sender, keywords

[1]

• http://www.aduna-software.com/home/overview.view

Selle

ML

Outline

44

- Information Visualization
- Hierarchical Data Visualization Techniques
- **Ontology Visualization**
- **Alignment Visualization**

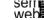

OLA Visualization 45

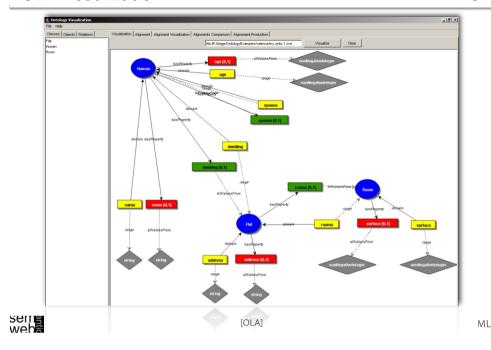

AlViz 47

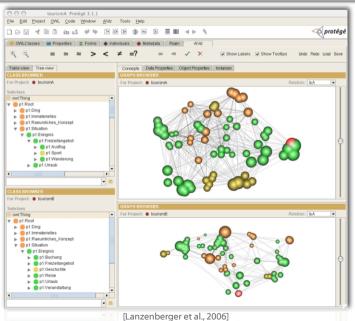

PromptViz 46

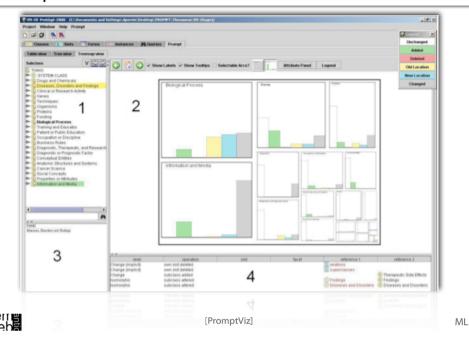

**Alignment Tool Output** 

48

URI: http://meh/tourism2#Erlebnisurlaub Entity label: Erlebnisurlaub URI: http://meh/ tourism1#Erholungsurlaub Entity label: Erholungsurlaub Confidence = 0.547619047619048 Syntactic similarity: 0.6428571428571429 Similar Superclasses: 1.0 Similar Class Object Properties To: 1.000000000000000022 Correct Value = 0 URI: http://meh/tourism2#Erlebnisurlaub Entity label: Erlebnisurlaub URI: http://meh/tourism1#Aktivurlaub Similar Class Object Properties To: 1.000000000000022 Correct Value = 1 URI: http://meh/tourism2#Erlebnisurlaub Entity label: Erlebnisurlaub URI: http://meh/ tourism1#Kremserfahrt Entity label: Kremserfahrt Confidence = 0.29584910972503153 Syntactic similarity: 0.16666666666666 Similar Superclasses: 0.44176132501685367 Similar Class Object Properties To: 1.000000000000000022 Correct Value = 0 URI: http://meh/tourism2#Erlebnisurlaub Entity label: Erlebnisurlaub URI: http://meh/tourism1#Schwimmen Entity label: Schwimmen Confidence = 0.166666666666705 Similar Class Object Properties To: 1.000000000000000022 Correct Value = 0 URI: http://meh/tourism1#Immaterielles Entity label: Immaterielles URI: http://meh/tourism2#Immaterielles Entity label: Immaterielles Confidence = 1.0 Syntactic similarity: 1.0 Similar Class Object Properties To: 1.00000000000000022 Correct Value = 1 URI: http://meh/tourism1#Immaterielles Entity label: Immaterielles URI: http://meh/tourism2#Situation Entity label: Situation Confidence = 0.47256039045316767 Similar Superclasses: 1.0 Similar Subclasses: 0.8353623427190036 Similar Class Object Properties To: 1.000000000000022 Correct Value = 0 URI: http://meh/tourism1#Immaterielles Entity label: Immaterielles URI: http://meh/ tourism2#Raeumliches\_Konzept Entity label: Raeumliches\_Konzept Confidence = 0.35915492957727985 Similar Superclasses: 1.0 Similar Subclasses: 0.15492957746367686 Similar Class Object Properties To: 1.000000000000000022 Correct Value = 0

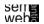

| OWL Ontology Construct | Comparison Relationship | Description                                                 |
|------------------------|-------------------------|-------------------------------------------------------------|
| Concept                | Equal                   | URI's equal.                                                |
|                        |                         | Class member instances equal.                               |
|                        | Syntactically equal     | Labels are the same.                                        |
|                        | Similar                 | Superclasses are the same.                                  |
|                        |                         | Subclasses are the same.                                    |
|                        |                         | Data properties are the same.                               |
|                        |                         | Object properties are the same.                             |
|                        |                         | Similar low/high fraction of instances.                     |
|                        | Broader than            | Subclass superclass comparison.                             |
|                        | Narrower than           | Superclass subclass comparison.                             |
|                        | Different               | Class is different from all classes of the second ontology. |

Selle

[Lanzenberger et al., 2006]

**Small World Graphs** 

51

ML

49

- Neither completely regular nor completely random: Regular graphs 'rewired' to introduce increasing amounts of disorder
- Two characteristic features: clustering coefficient high and average path length short
- Variety of edge lengths, with shorter lengths for edges in tight clusters, longer lengths for random edges between clusters

• Read / assess / correct alignment result

- Examine the context of entities for both source ontologies
- Manipulate source ontologies (change labels, URIs, etc.)

Selle

[Lanzenberger et al., 2006]

ML

52

# **Small World Graphs**

Small-world phenomemon: according to Milgram each actor in a social network is linked to any other with a maximum of 6 intermediaries. Experiment in 1967 suggested that two random US citizens were connected on average by a chain of six

acquaintances.

Smaller communities, such as mathematicians, are densely connected: Mathematicians use the Erdös number to describe their distance from Paul Erdös based on their shared publications.

The Erdös Number Project:

http://www.oakland.edu/enp/

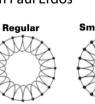

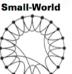

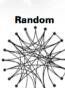

[Milgram, Case]

Increasing randomness

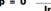

- Based on a spring-embedded algorithm that position tightly coupled groups of nodes closely together and loosely coupled groups of nodes far apart
- Uses clusters to group the nodes of a graph according to the selected level of detail (degree of abstraction DOA ∈ [0, 1])
- Distance between two clusters of nodes is inversely proportional to their coupling (LinLog)
- Average link uses the average distance between all members

Selle

[van Ham, et al. 2004, Noack 2003]

ML

Selle

[van Ham, et al. 2004]

All spring-embedded algorithms bear the problem of

Clustering the graph improves program's interactivity: On average there are only O(Log(N)) clusters visible

• Are there any distinct groups of items that are strongly

interconnected (i.e. graph clusters)?

How do these clusters relate?

• How do these split into separate clusters?

high computational complexity - usually O(N3),

ML

**AlViz Implementation** 

55

AlViz Implementation

Users' Goals:

Optimization: O(N<sup>2</sup> Log(N))

56

- Tab widget plug-in for Protégé 3.2
- AlViz links four views in order achieve a better integration of overview and details
- Represents the entities linked together according to selected mutual properties such as IsA, IsPart, IsMember, locatedIn, hasOwner, isMadeBy, . . .

[Lanzenberger et al., 2006]

Color encodes alignment type

- Reduced saturation indicates mixed clusters
- Different levels of detail (degree of abstraction)
- Shape and size of cluster represents number of nodes
- Implementation: 2D graphs (based on implementation from Stephen Ingram)

Serre

ML

57

oprotégé

#### seme web

### Small World Graphs: Subgraphs of Tourism Ontology 59

Aktivurlaul

 Focus on a certain entity, visualization the entitiy and its context

and its context

• Small world graph visualizations of two ontologies in the tourism domain: the focus of the graph is on the entitiy

'Urlaub' showing all related concepts for both ontologies

- Labeling is activated
- This view includes all sub-entities (transitive relation) and directly related entities (non-transitive relation), supplemented with all relations and entities among them within a beforehand defined number of hops (relations)
- The nodes are not clustered meaning each node of the graph represents one entity

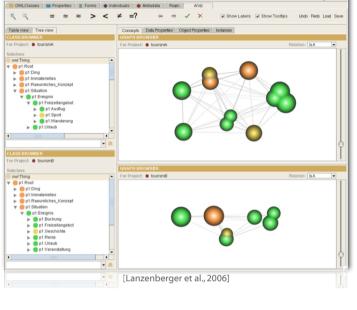

# Small World Graphs: Subgraphs of Tourism Ontology

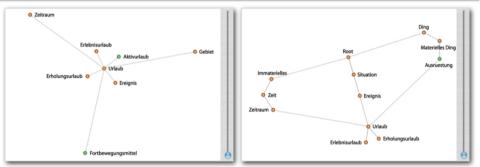

- The edges represent three different types of relations In tourismA the depicted relations are:
   IsA, hatReisedauer, hatZiel, hatReisemittel
   In tourismB IsA, hatEineDauer, manBenoetigtAusruestung, hatEinZiel
- The IsA paths are shorter than the other because we gave these edges a higher weight
- To distinguish different types of relations such as functional, transitive, or nontransitive we apply different weights, which can be modified by the user according to the exploration needs

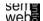

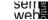

ML

ML

# Partly Clustered Subgraphs of Tourism Ontology

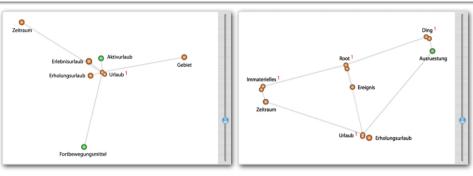

- By moving the cluster sliders next to the graph the user can zoom in or out
- The number of aggregated entities is shown next to the label
- This example shows the clustering along the 'IsA' relations - transitive relations are clustered first

seit**e** web**a** 

AlViz 63

#### Many strengths:

- Location: Where do most of the mappings between ontologies occur?
- Impact:
   Do the mapping choices directly or indirectly affect parts of the ontology the user is concerned about?
- Type: What kinds of mappings occur between the ontologies?
- Reason: Why do this mappings exist?

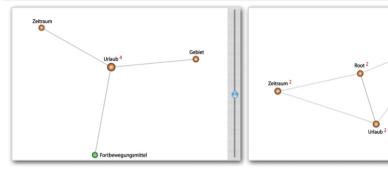

- Clustering emphasizes the structure of the ontology
- An iterative process of zooming in and out allows to explore the ontology on different levels of detail.
- Here clustering fades out the 'IsA' relationships among the entities focusing on the non-transitive relations of the central entity 'Urlaub'
- In tourismA 'Urlaub' is related to 'Gebiet', 'Fortbewegungsmittel', and 'Zeitraum'
- In tourismB the related entities are: 'Ausruestung', 'Root', and 'Zeitraum'

sen e

AlViz: Open Issues

64

ML

62

- Show multiple associations (emphasized the 'relatedness' of ontologies)
- Pre-define weights of edges for groups of properties (e.g., transitive, symmetric, functional, inverse functional)
- Consider confidence value or correct value
- Use methods of graph analysis to support the analysis of the alignments

Seme

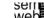

ML

... open issues ...

- Include focus+context techniques

   (e.g., distortion or SDOF)
- Labeling / Coloring of edges
- Stronger integration of AlViz and the alignment algorithm: re-calculate alignments?
- Detailed user testing

Selle

ML

Some References [1234]

67

- [7] OntoViz, "OntoViz tab: Visualizing Protégé Ontologies," http://protege.stanford.edu/plugins/ontoviz/ontoviz.html, checked online 11. Jan. 2007.
- [8] M.-A. D. Storey, M. Musen, J. Silva, C. Best, N. Ernst, R. Fergerson, and N. Noy, "Jambalaya: Interactive visualization to enhance ontology authoring and knowledge acquisition in protégé". Proc. of K-CAP-2001, Victoria, B.C. Canada, 2001.
- [9] H. Alani, "TGVizTab: An Ontology Visualization Extension for Protégé". Proc. of Knowledge Capture, K-Cap'03, Workshop on Visualization Information in Knowledge Engineering, Sanibel Island, Florida, 2003.
- [10] M. Horridge, OWLVIz, http://www.co-ode.org/downloads/owlviz/OWLVizGuide.pdf , checked online 11.Jan.2007.
- [12] J. C.A. Vega, O. Corcho, M. Fernández-López, A. Gómez-Pérez: "WebODDE: a scalable workbench for ontological engineering". Proc. of the 1st Conf. on Knowledge Capture. Victoria, BC: ACM, 2001, p. 6-13.

[1] Autofocus, http://www.aduna-software.com/home/overview.view , checked online 11.Jan.2007.

- [2] C. Fluit, M. Sabou and F. van Harmelen, "Supporting user tasks through visualisation of light-weight ontologies". Handbook of Ontologies. 2004, p. 415-434.
- [3] H. Stuckenschmidt. F. van Harmelen, A. de Waard, T. Scerri, R. Bhogal, J. van Buel, I. Crowlesmith, C. Fluit, A. Kampman, J. Broekstra, and E. van Mulligen, "Exploring large document repositories with RDF technology: the DOPE project. IEEE Intelligent Systems. Vol. 19(3). IEEE, 2004, p. 34-40.
- [4] J. Broekstra, M. Ehrig, P. Haase, F. van Harmelen, A. Kampman, M. Sabou, R. Siebes, S. Staab, H. Stuckenschmidt, C. Tempich, "A metadata model for semantics-based peer-to-peer systems". Proc. of the WWW'03 Workshop on Semantics in Peer-to-Peer and Grid Computing. 2003.
- [5] P. Eklund, N. Roberts, and S. Green, "OntoRama: Browsing RDF ontologies using a hyperbolic-style browser". Proc. 1st International Symp. on Cyber Worlds, CW'02. IEEE Press, 2002.
- [6] S. Decker, M. Erdmann, D. Fensel, and R. Studer, "Ontobroker: ontology based access to distributed and semi-structured information". Database Semantics. Kluwer Academic Publishers, 1999, p. 351-369.

webs

ML

#### Some References [1234]

68

- [13] J. Domingue, "Tadzebao and webOnto: discussing, browsing, and editing ontolgies on the web". Proc. of KAW'98. Banff, Canada, 1998.
- [14] G. Stumme and A. Maedche, "FCA-Merge: Bottom-up merging of ontologies," Proc. 7th International Conference on Artificial Intelligence, IJCAl'01, pp. 225-230, Seattle, WA, USA, 2001.
- [15] A. Naeve, "The concept browser a new form of knowledge management tool". Proc. Webbased Learning Environment Conference, 2001.
- [16] M. Fuchs, C. Niederée, M. Hemmje, E.J. Neuhold, "Supporting model-based consruction of semantic-enabled web applications". Proc. of the 4th Conf. on Web Information Systems Engineering. 2003.
- [17] P. Gennusa, "Ontopias's Vizigator now you see it", Proc. of XML2004, Washington, DC, 2004.
- [18] Touchgraph, http://www.touchgraph.com ,checked online 11.Jan.2007.

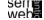

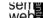

... Silvia Miksch

visualization available.

ML

- [19] D. Dori, "The visual semantic web: unifying human and machine semantic web representations with object-process methodology". VLDB Journal. Vol. 13(2). New York, NY: Springer, 2004, p. 120-147.
- [20] Apex Lab, Orient, http://apex.sjtu.edu.cn/projects/orient ,checked online 11.Jan. 2007.
- [21] D. Steer, RDFAuthor, http://rdfweb.org/people/damian/RDFAuthor, checked online 11.Jan.2007.
- [22] E. Pietriga, IsaViz, http://www.w3.org/2001/11/IsaViz, checked online 11.Jan.2007...
- [23] E.R. Ganser and S.C. North, "An open graph visualization system and its applications to software engineering". Software Practice and Experience. Vol. 30(11). 2000, p. 1203-1233.
- [24] M. Sintek, The FRODO RDFSViz Tool, http://www.ddfki.uni-kl.de/frodo/RDFSViz , checked online 11.Jan.2007...
- [25] L.W.M. Wienhofen, "Using graphically represented ontologies for searching content on the semantic web". Proc. of 8th Conf. on Information Visualisation, IV'04. London, UK: IEEE, 2004, p. 801-806.

serie webs

web

ML

for making nice slides on hierarchical data

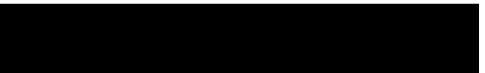